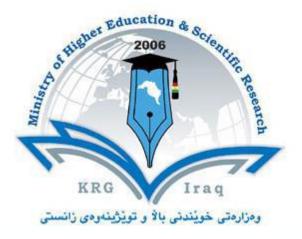

Department of .....Accounting .....College of ...Financial Management ....University of ......Cihan\_Sulaimanyia .....

Subject: Accounting software package II Course Book – Year 3 (2 semester)

Lecturer's name Dr. Kusay Faisal Abdulrazak

Academic Year: 2023/2024

# **Course Book**

| 1. Course name                   | Accounting software package II                                                                                                    |  |
|----------------------------------|----------------------------------------------------------------------------------------------------|--|
| 2. Lecturer in charge            | Dr. Kusay Faisal Abdulrazak                                                                                                    |  |
| 3. Department/ College           | Accounting                                                                                                    |  |
| 4. Contact                       | e-mail: kusayt@yahoo.com /<br>kusay.faisal@sulicihan.edu.krd<br>Tel:                                                                                                    |  |
| 5. Time (in hours) per           | For example Theory:                                                                                                    |  |
| week                             | Practical: 2                                                                                                    |  |
| 6. Office hours                  | 2hr/ week                                                                                                    |  |
| 7. Course code                   | ACC 33205                                                                                                    |  |
| 8. Teacher's academic<br>profile | Dr. Kusay Faisal was born in Sheffield, UK, 1977. Received<br>B.SC in electrical and electronics engineering in year 2000.<br>Received M.Sc. and Ph.D. degrees in telecommunication<br>engineering from University Technology Malaysia (UTM) in<br>2007 and 2013 respectively.<br>He did researches in Wireless communication, Radar,<br>Satellite, LMDS, HAPS, broadband wireless access, and<br>wireless networking fields. Currently he is a part-time<br>lecturer in the faculty of computer science at Cihan<br>University, Sulaimanya, taught the following subjects:<br>• Microprocessor structure<br>• MATLAB Programming<br>• Computer Architecture<br>• Parallel Processing<br>• Multimedia<br>• Image Processing<br>• Operations Research<br>• Account Software Package I<br>• Account Software Package I<br>• Accounting Information System<br>• English for Computer Science<br>• Computer Application<br>• Computer Skills |  |
| 9. Keywords                      | Company, Customers and sales, Inventory and service, Vendors &<br>Payables, Employee, Banking                                                                                                    |  |
| 10. Course overview:             |                                                                                                    |  |

This course will be delivered using Sage Peachtree Quantum software, is a program intended for students from accounting department, to help the accountancy to become

familiar with practical software rather than tools accounting knowledge. The topics to be cover in this course is continue to complete what students studied in the previous semester. Where the students will learn how to enrol new employee, banking (payment to employee, vendors, refunds, transfer funds), and will finalize with report to check every small procedures done in the company.

#### **11. Course objective:**

- To make students be able to create different types of transactions.
- To let students be able to demonstrate employees and inventory.
- Students should be able to inter check details with all kinds of payments like refunds and transfers money.
- Students should be able to view reports about everything.

#### 12. Student's obligation

The student should attend lectures and completion of all tests, exams, assignments, reports, essays...etc

#### **13.** Forms of teaching

The English language will be used in conducting the Lab. The computer and data show will be used for lectures slides presentation, whiteboard and marker will be used for father explanation.

Each students should have a computers to practice with it. There will be discussions, homework and quizzes throughout the semester, lecturer will give enough time to analyze, evaluate, and solve problems.

#### 14. Assessment scheme

The 100 mark will be divided as shown in the table below:

| Mid-semester exam                   | 35 % |
|-------------------------------------|------|
| Homework's, quizzes                 | 10 % |
| Classroom activities and attendance | 5 %  |
| Final exam                          | 50 % |

### **15. Student learning outcome:**

The students will be able to recognize and interpret Peachtree software, making different type of transactions, and preparing financial statements. To be prepared to work in different banks or companies systems in same idea of software.

## 16. Course Reading List and References:

- 1. E. Marmel, and D. Koers, "Peachtree for dummies, second edition", Wiley publishing, Inc. 2004.
- 2. 2010 user guide sage Peachtree "Accuracy, control, results".
- 3. Carol Yacht, M.A. "Student Guide for Peachtree Complete", The McGraw-Hill Companies, Inc., 2009.

| 4. Sage software, "Peachtree by Sage – Quantum 2007: Is It Rig                                                    | tht for Your Business?' |
|----------------------------------------------------------------------------------------------------|-------------------------|
| 18. Practical Topics (If there is any)                                                                            | (2 hrs / week)          |
| 1. Chapter 1: Company                                                                                             |                         |
| 2. Chapter 2: Customers and sales                                                                                 |                         |
| <ol> <li>Chapter 3: Inventory and service</li> <li>Chapter 4: Vendors &amp; Payables</li> </ol>                   |                         |
|                                                                                                    |                         |
| <ul> <li>5. Chapter 5: Employees &amp; Payroll</li> <li>Employees home page.</li> </ul>                           |                         |
| Employee preferences.                                                                                             |                         |
| • Employee list.                                                                                                  |                         |
| • Time Entries.                                                                                                   |                         |
| • Process payroll.                                                                                                |                         |
| 6. Chapter 6: Banking                                                                                             |                         |
| Bank home page                                                                                                    |                         |
| Chart of accounts                                                                                                 |                         |
| Account register                                                                                                  |                         |
| • Transfer fund                                                                                                   |                         |
| • Write checks                                                                                                    |                         |
| <ul><li>Receive money from customer</li><li>Pay money to vendor</li></ul>                                         |                         |
| <ul> <li>Avoid check</li> </ul>                                                                                   |                         |
| View council register                                                                                             |                         |
| Go through reports and transactions<br><b>19. Examinations:</b><br>The type of exam comes pure practical (no theo |                         |
| comes to solve real case study for setup finance                                                                  | e of company.           |
| 20. Extra notes:                                                                                                  |                         |
| None                                                                                                    |                         |
| 21. Peer review                                                                                                   |                         |
|                                                                                                    |                         |
| Reviewed and signed by:                                                                                           |                         |
| Coordinator                                                                                                    | lecturer:               |
|                                                                                                    |                         |
| Head of Department:                                                                                               |                         |
|                                                                                                    |                         |
| Dr. Munadhel Abduljbar Al-salim                                                                                   |                         |
| Lecturer:                                                                                                    |                         |
| t                                                                                                    |                         |
| <u> </u>                                                                                                    |                         |

Dr. Kusay Faisal Abdulrazak